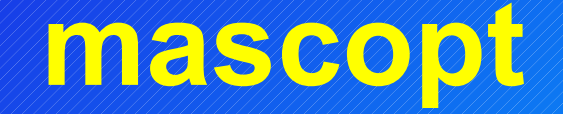

#### **Optimisation et réseaux**

#### **unice.fr**

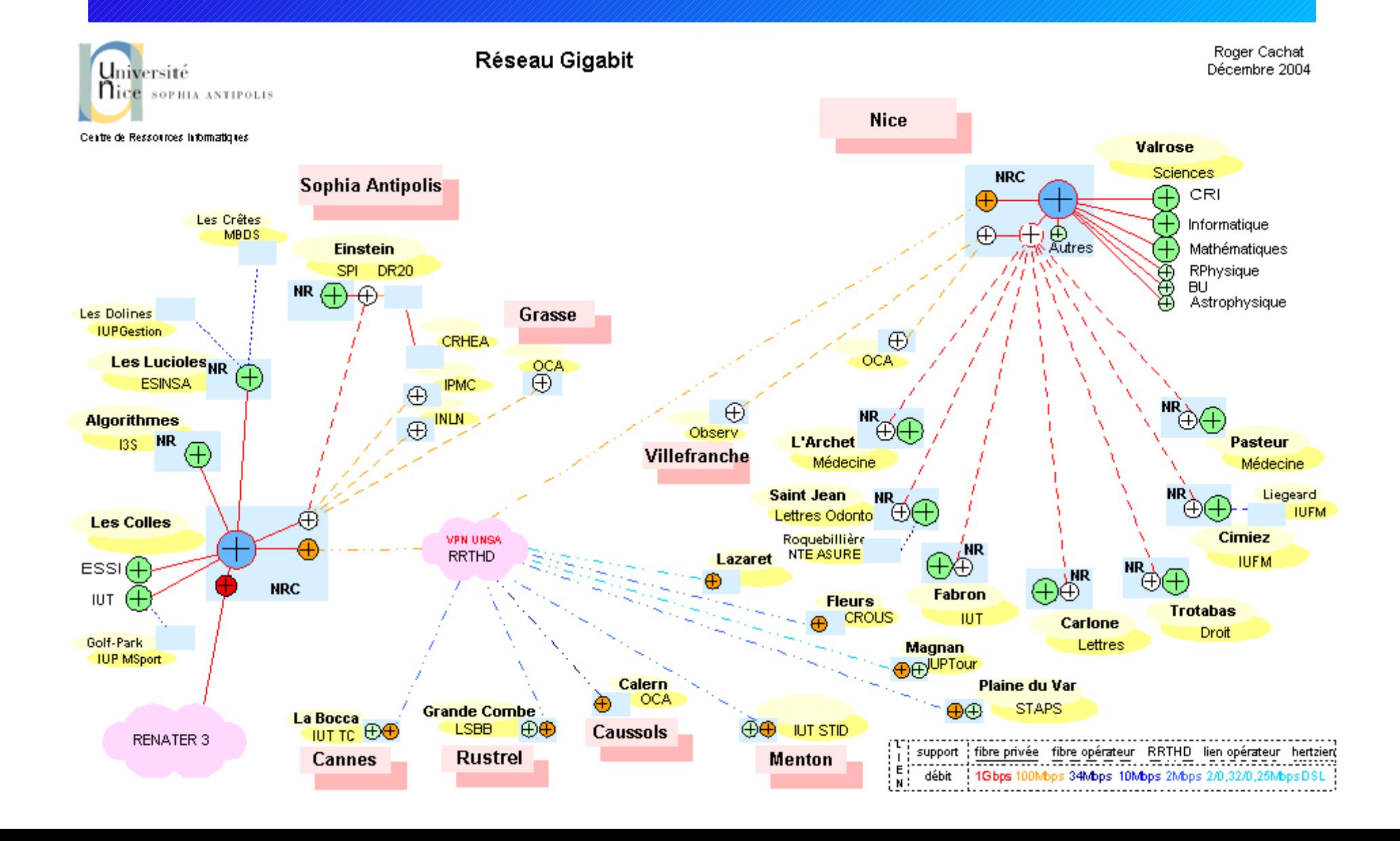

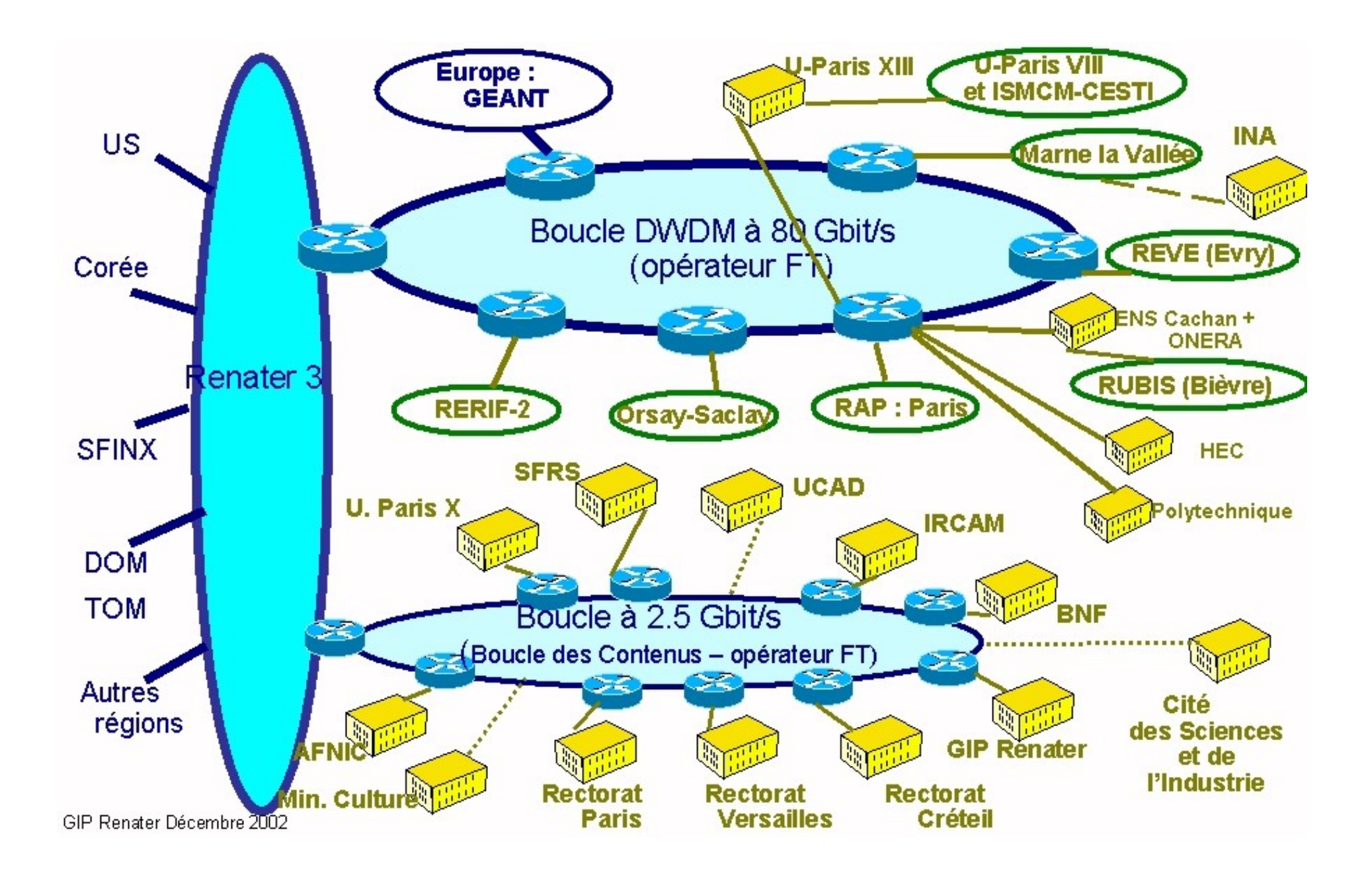

#### Réseau dorsal académique fr

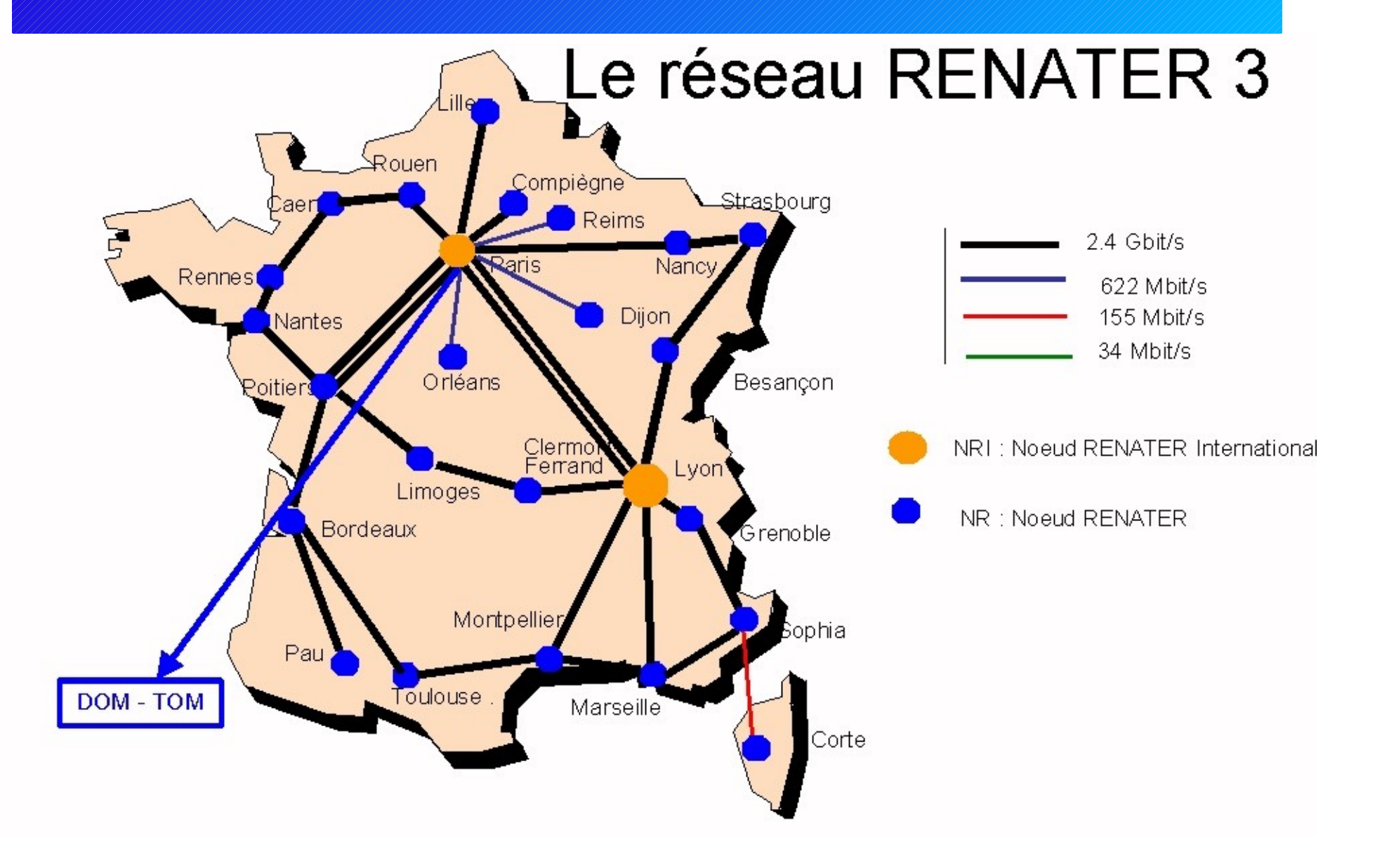

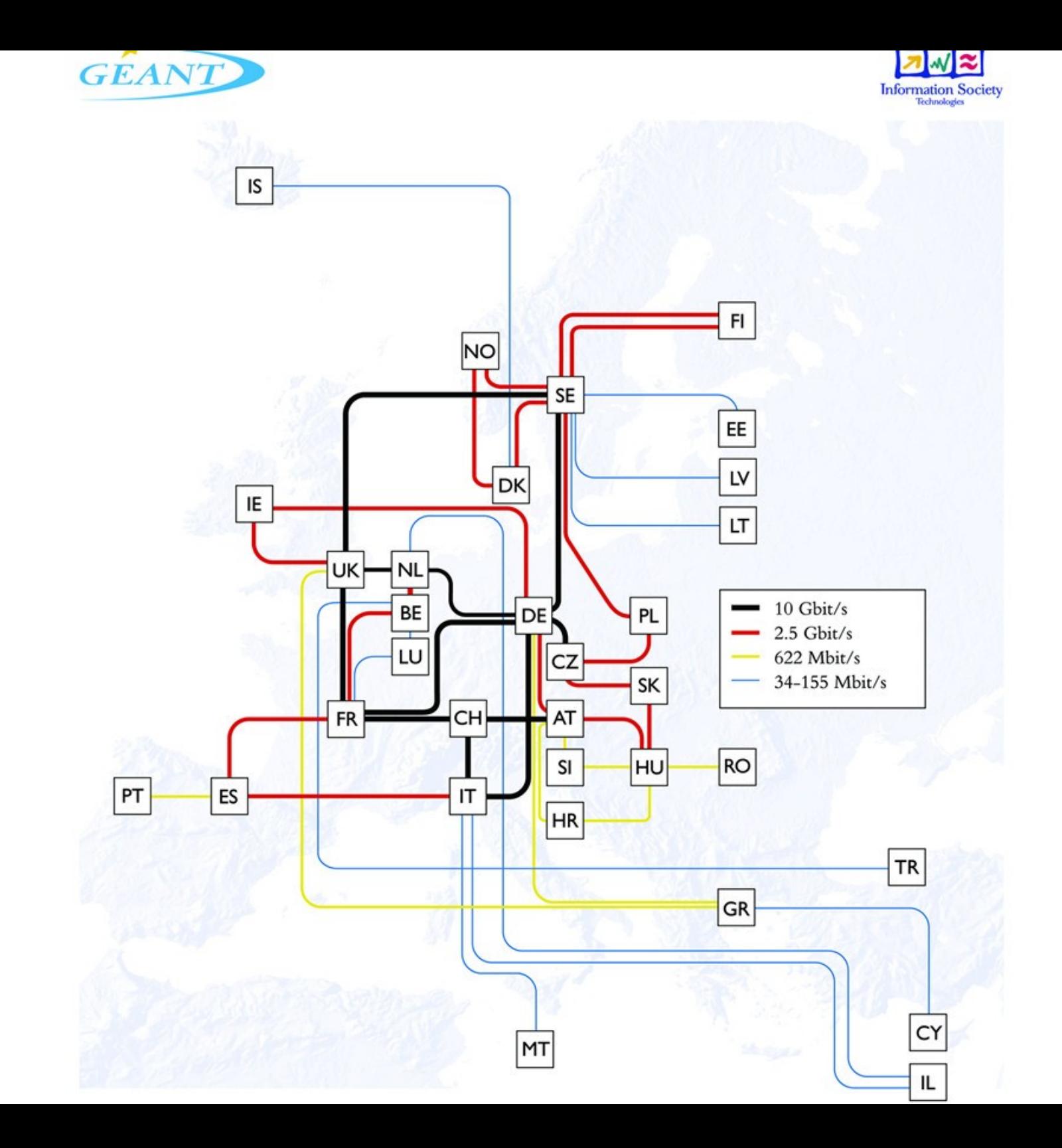

### **Réseau hiérarchique**

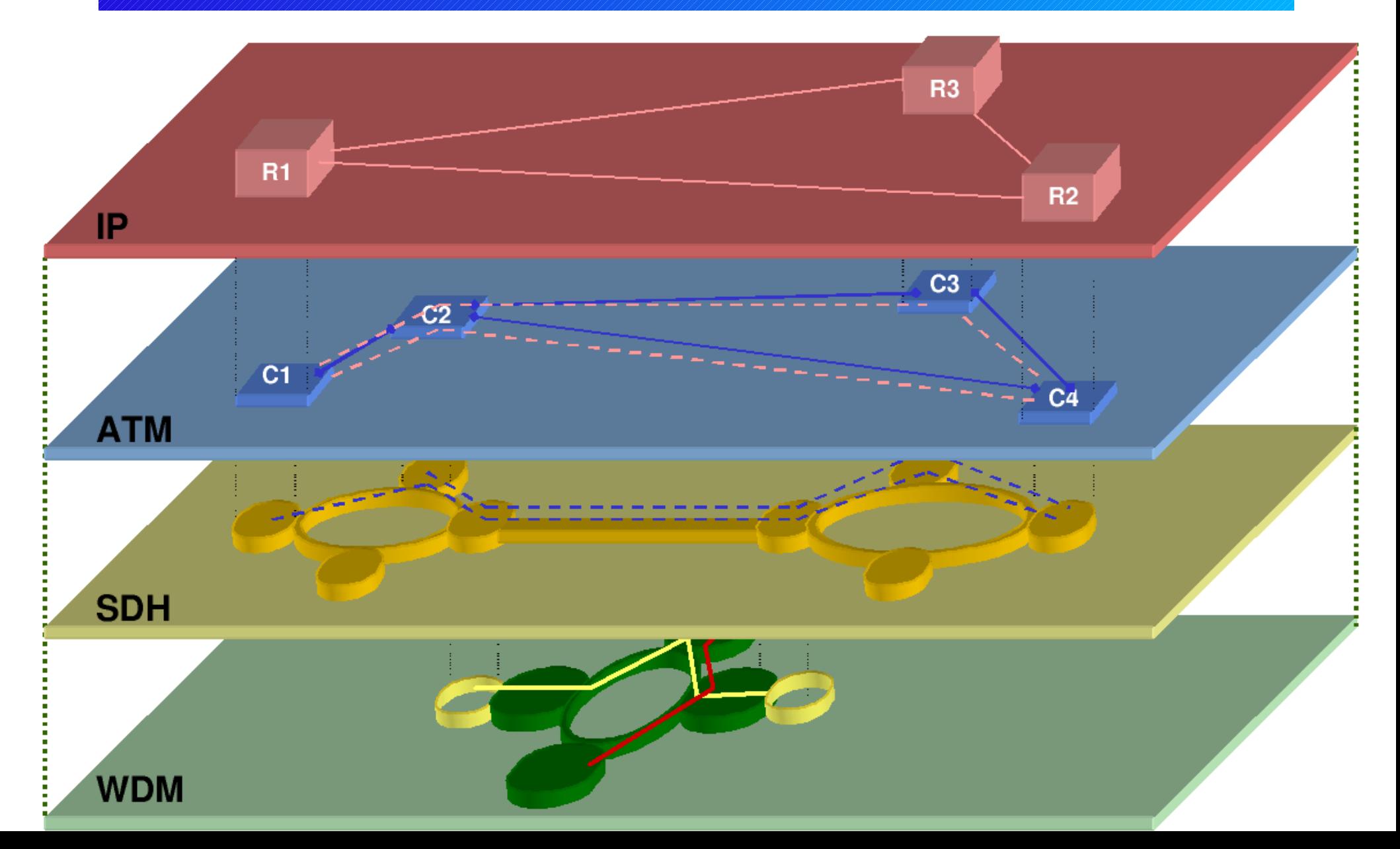

# **Graphe du réseau cost 239**

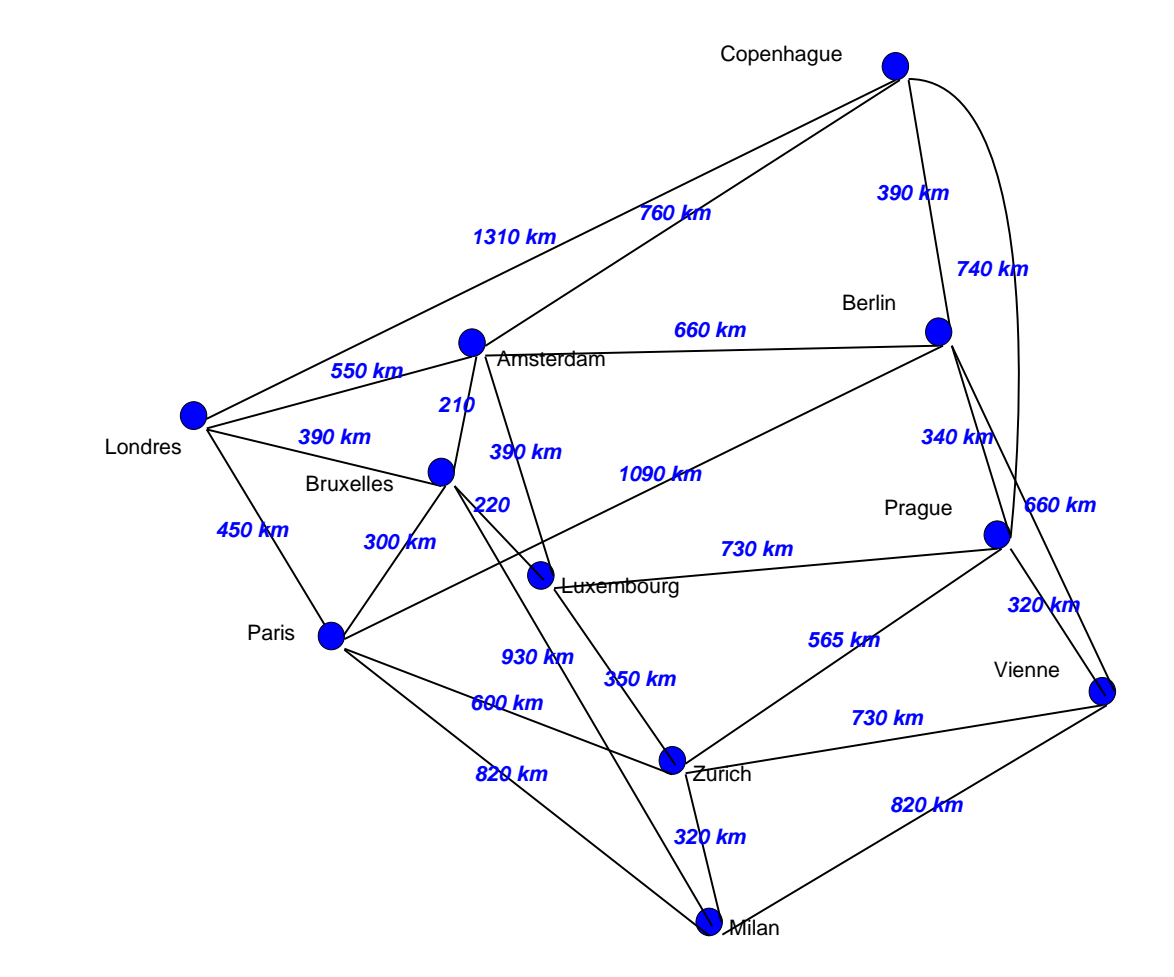

### **Problèmes d'optimisation**

- Conception ou Design
	- Prévoir ou affecter les capacités
	- Routage (et protection), chemins disjoints
	- Grooming
- NS, OptNet ... (modèles complexes Ipv6, WCDMA, ...) = simulation ou éval. de perf.
- Projet PORTO (RNRT Alcatel, FT RD, INRIA- Mascotte) : WDM et OXC

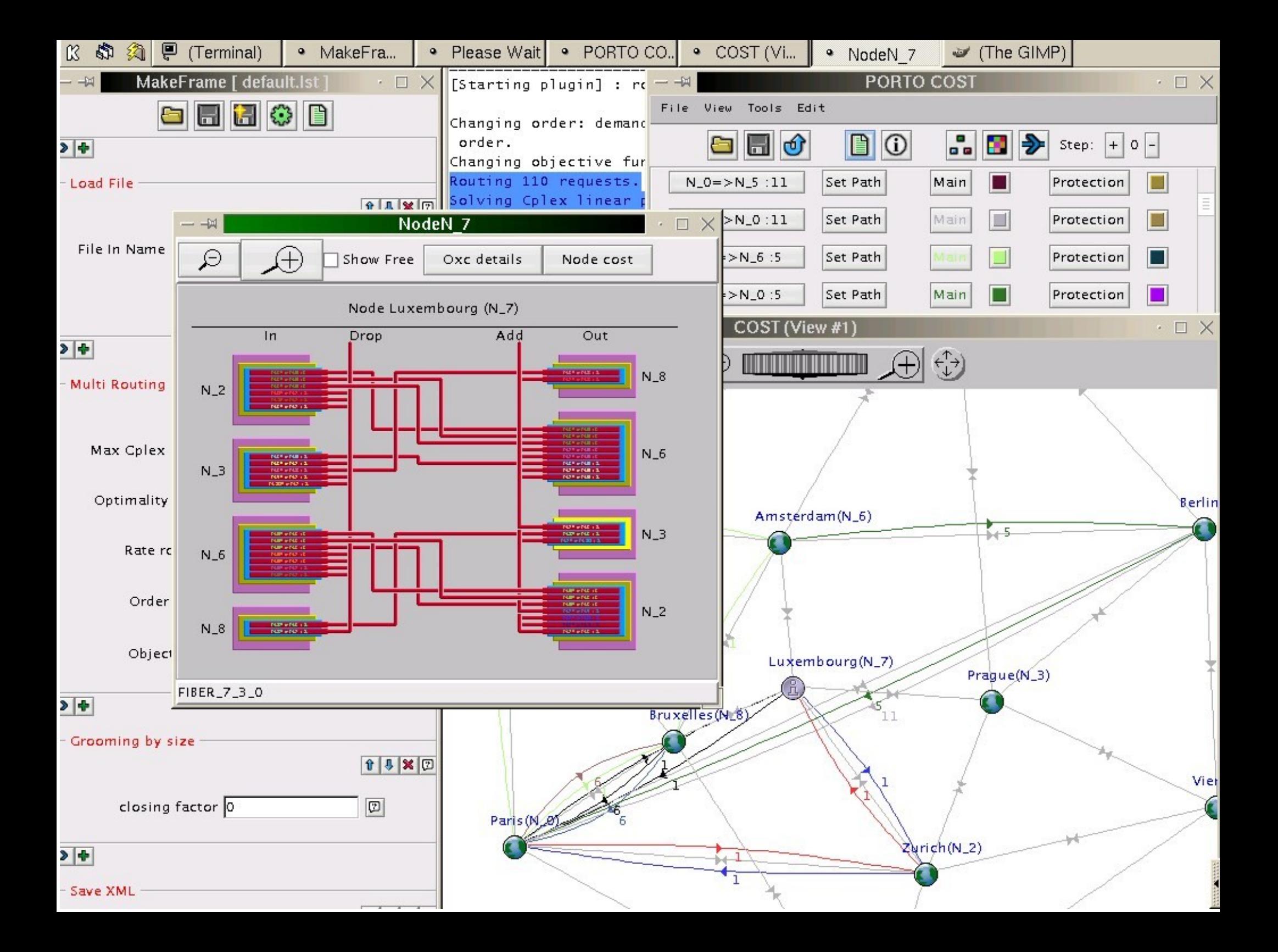

# **Bibliothèque mascopt**

- Objectifs :
	- écrire rapidement des applications sur les graphes et les réseaux
	- diffuser les résultats, sources inclus, pour permettre la reproduction et la modification des expériences
- Choix :
	- Java
	- LGPL
- vs LEDA, GTL, Boost Graph Library, ...

#### **mascopt : structure**

- mascoptLib
	- abstractEdge
	- abstractVertex
	- map, Sets, Graphs, Algorithm, Networks,
	- I/O, GUI
- mascoptDev
	- applications
	- demos

### **mascopt : exemples**

- Basiques
	- Création d'un graphe simple
	- Lecture d'un fichier **mgl** et affichage
	- Structure mgl
- Avancé
	- Multiflot
	- Demos

# mascopt : futur

- $\bullet$  Lib
	- Numérique
	- Solver GPL
- Dev
	- Network
	- Demo
- Distribution
	- gforge INRIA

### **Collaborations**

- Interne
	- recherche : implémentations, expérimentations
	- pédagogie
- Universités
	- UFC Fortaleza (CNPq)
	- Sao Paulo
- Individus

# **L'équipe**

- Bruno Bongiovanni
- Jean-François Lalande
- Fabrice Peix
- Michel Syska
- Yann Verhoeven